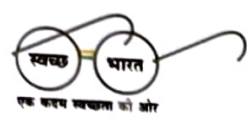

रिफाइनरीज़ प्रभाग Refineries Division इंडियन ऑयल कार्पोरेशन लिमिटेड पानीपत रिफाइनरी एवं पेट्रोकेमिकल कॉम्प्लेक्स पानीपत, हरियाणा - 132140 Indian Oil Corporation Limited Panipat Refinery & Petrochemical Complex Panipat, Haryana - 132140 वैबसाइट: www.iocl.com; ई-मेल: prpc\_hse@indianoil.in दरभाष: 0180-252 4001/0180-2578833

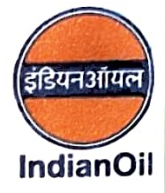

Ref. No.: PRPC/HSE/Env. Statement/1

Date: 29.09.2022

To The Additional Director, Ministry of Env., Forest and Climate Change, Regional Office (NZ), Bays No. 24-25

Sector 31 A, Dakshin Marg, Chandigarh - 160030

Subject: Environmental Statement For the year 2021-22

Respected Sir,

Enclosed please find herewith the Environment Statement of Panipat Refinery and PX-PTA Petrochemical Complex as Annexure-I and of Panipat Naphtha Cracker as **Annexure-II** for the financial year ending  $31<sup>st</sup>$  March 2022 (2021-22).

Thanking you.

Yours faithfully,

Edichuse.

(P. V. RAMAKRISHNA) **General Manager (HS&E)**<br>For and on behalf of R. Ramakrishna Executive Director & Revise Read & Environment म (आई जो सी.एल.) Panipat Refinery & Petroman Refinery & Panipat Strategy & Panipat Refinery & Panipat Refinery & Palochemical Box (I.O.C.L.) पानीपत, Panipat-132140

Enclosures: As mentioned above.

पंजीकृत कार्यालयः जी-9, अली यावर जंग मार्ग, बान्दा (पूर्व), मुम्बई-400051, महाराष्ट्र (भारत) Regd. Office : G-9, Ali Yavar Jung Marg, Bandra (East), Mumbal-400051, Maharashtra (India)<br>CIN - L 23201 MH 1959 GOI 011388

'Annexure-I

# **ENVIRONMENTAL STATEMENT**

(Financial Year: April'2021 to March'2022)

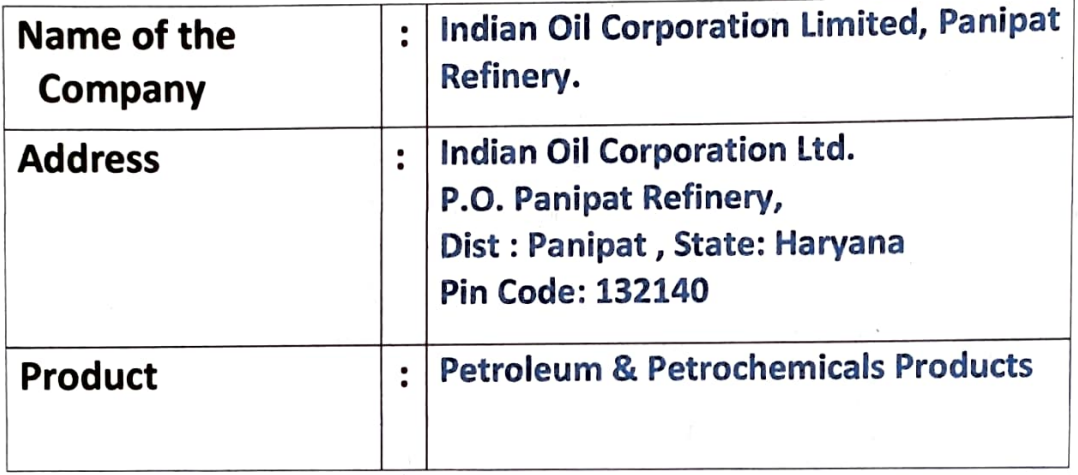

 $\mathcal{N}^{\mathcal{C}}$ 

 $\frac{1}{2}$   $\frac{1}{2}$   $\frac{1}{2}$   $\frac{1}{2}$ 

# $[FORM - V]$

# Environmental Statement for the year ending the March, 2022

### **PART-A**

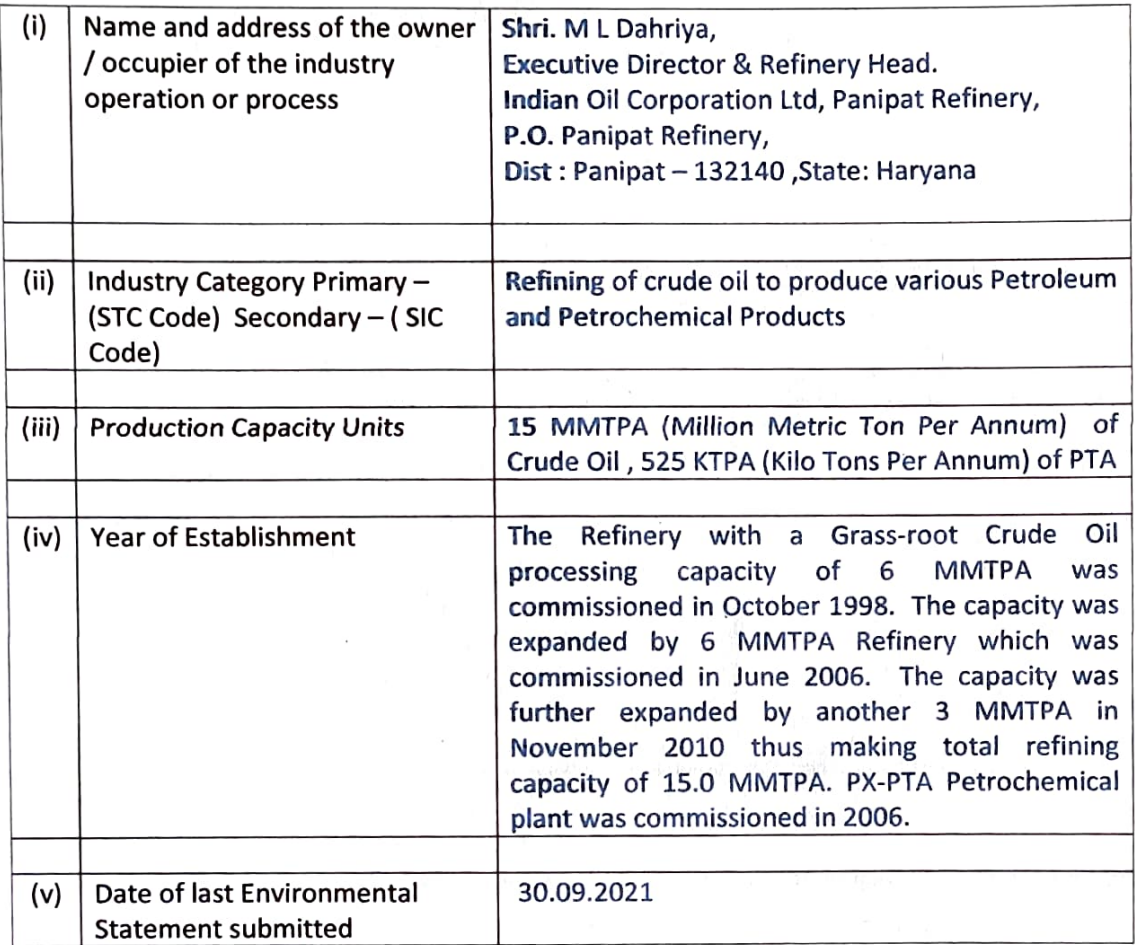

### **PART-B**

### **Water and Raw Material Consumption**

Water Consumption M<sup>3</sup> / day  $(1)$ Process:  $5712 \text{ m}^3/\text{day}$ Cooling & Boiler: 29,488 m<sup>3</sup>/day Domestic:  $6,603 \text{ m}^3/\text{day}$ 

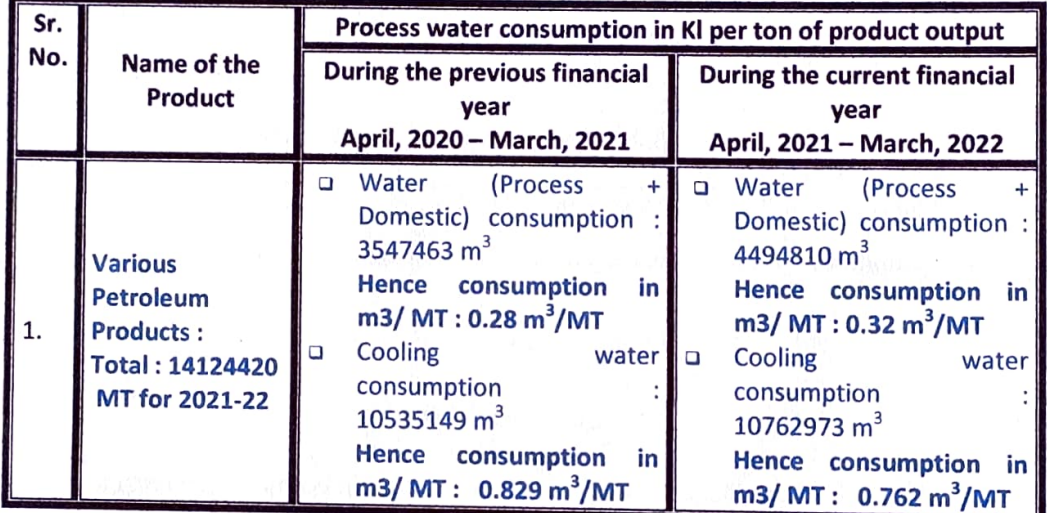

# (ii) Raw Material Consumption

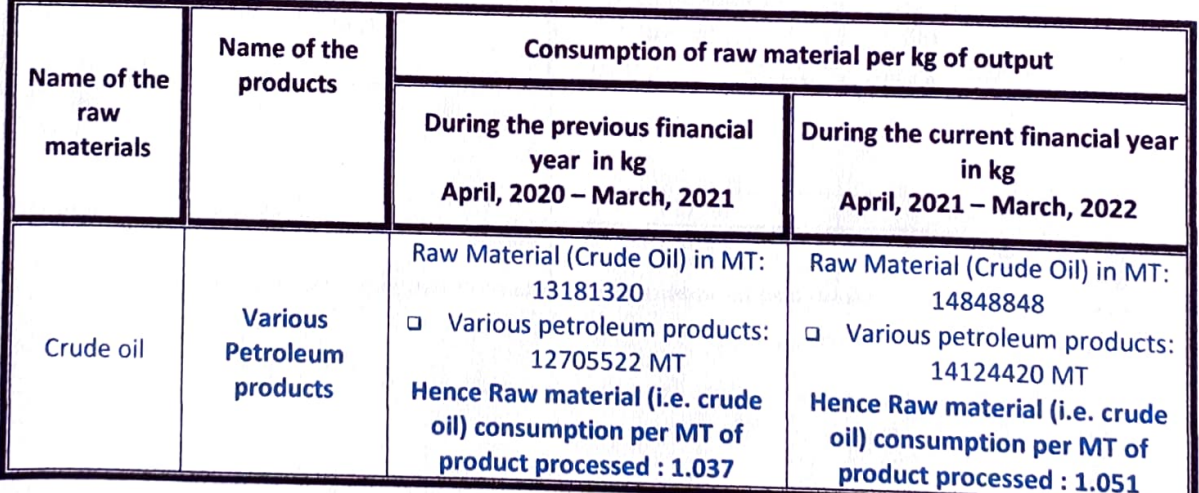

Indian Oil corporation Limited, Panipat Refinery and Petrochemical Complex.

3

### **PART-C**

Pollution Discharged to Environment / unit of output (Parameter as specified in the consent issued)

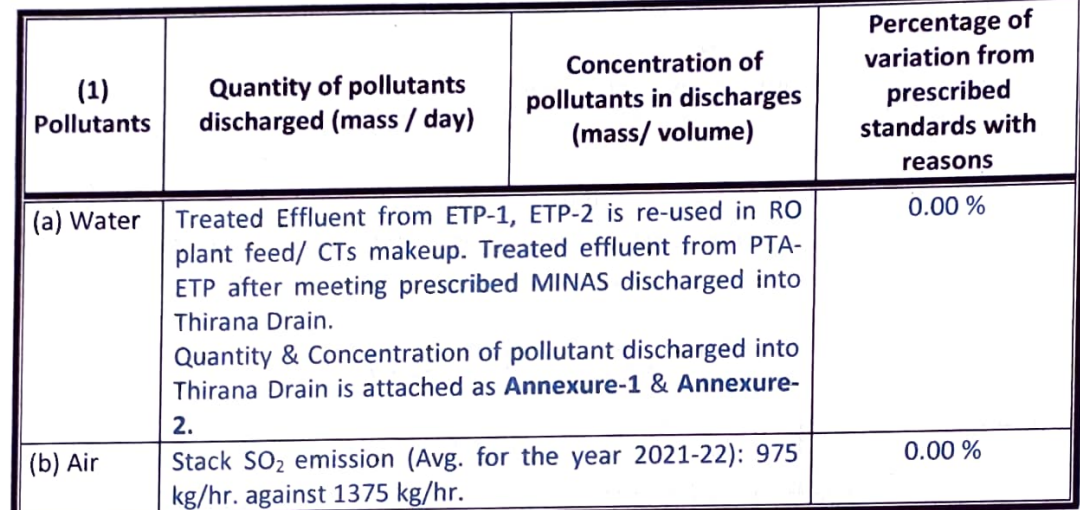

### PART-D

### **HAZARDOUS WASTES**

(As specified under Hazardous Wastes / Management and Handling Rules, 1989)

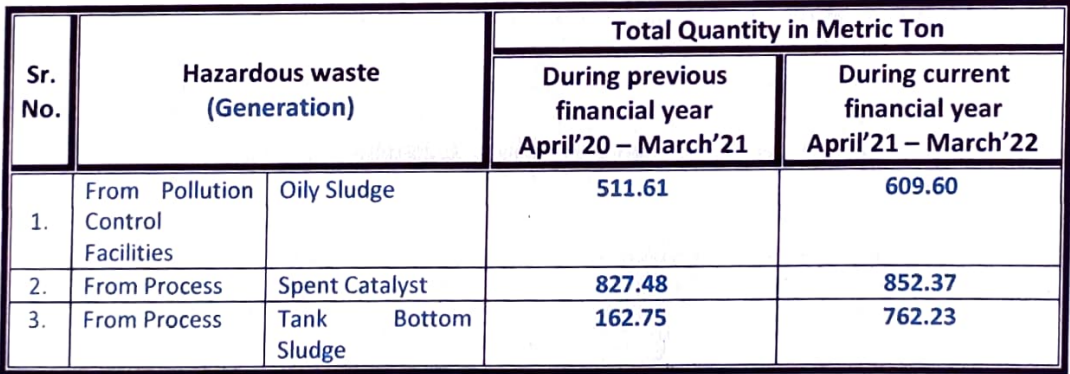

### **PART-E**

### **SOLID WASTES**

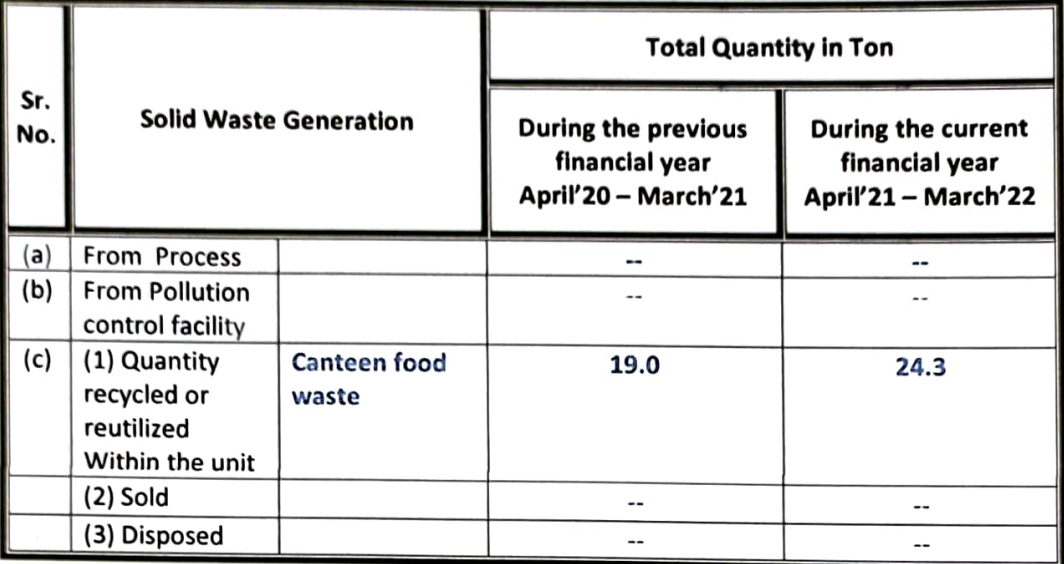

### **PART-F**

Please specify the characterizations (in terms of composition of quantum) of hazardous as well as solid wastes and indicate disposal practice adopted for both these categories.

a) Oily Wastes:

After oil recovery from oily sludge, Bio-remediation of the remaining residual sludge is done.

- b) Spent Catalyst: Spent Catalysts are disposed through authorized recyclers as per HWM Rule-2016.
- c) Tank bottom sludge: It is disposed through authorized recyclers as per HWM Rule-2016.

### PART-G

Impact of the Pollution Abatement Measures Taken on Conservation of Natural Resources and On the Cost of Production.

Please refer brochures

1. Greenbelt details of Panipat Refinery. Attached as Annexure-3.

### PART-H

## Additional measures / investment proposal for environmental protection including abatement of pollution, prevention of pollution

- Diesel Hydro De-sulphurisation (DHDS) and Diesel Hydrotreater (DHDT) Units are  $1.0$ operative for production of BS-VI grade low sulphur diesel.
- 2.0 Once through Hydrocracker Unit (OHCU) and Hydrocracker Unit (HCU) are operative for production of various low sulphur petroleum products.
- 3.0 Low NOx burners are installed in the major furnaces to reduce NOx emissions.
- 4.0 All stacks are provided with online SO<sub>2</sub>, NO<sub>x</sub>, CO & PM analyzers for continuous monitoring.
- 5.0 Off-gases is being treated with amine to remove the sulphur present in it before being utilized in furnaces.
- 6.0 Dynamic Emission Limit Implementation in PRPC stacks.
- 7.0 Six Sulphur Recovery Units are available for recovering sulphur from gaseous H<sub>2</sub>S. Capacities of SRU are 2x115 TPD and 4x225 TPD.
- 8.0 Reverse Osmosis Plant uses ETP treated effluent as its feed for making DM water.
- 9.0 VOC recovery system has been installed in the ETP.
- 10.0 Ten number of ambient air stations (2 in Panipat city, 1 in township & 7 within the refinery premises) have been installed by IOCL Panipat for monitoring of ambient air quality as per the NAAQS standards.
- 11.0 2G and 3G Plants are already under implementation by IOCL Panipat. The 2G plant will help in reduction of Particulate Matter caused by indiscriminate rice straw burning.
- 12.0 Vacuum Gas Oil (VGO) Hydrotreater unit will be incorporated in upcoming refinery expansion project to remove sulphur from the VGO stream before feeding to downstream conversion units.

### **PART-I**

### Any other particulars for improving the quality of environment.

- 1. Panipat Refinery is audited and certified by M/s K V Q A Certification Services Private Limited for Environmental Management System under: ISO-14001:2015, Occupational Health and Safety Management System under ISO-45001:2018 & Quality Management System under ISO-9001:2015. GHG inventories of panipat refinery have been verified by M/S KBS certification services Ltd. As per ISO 14064-1:2018.
- 2. Environment Awareness Program: Attached as Annexure-4.

### **ANNEXURE: 1** (PTA-ETP)

### A) Effluent:

# Quantity of Pollutants Discharged (Mass/day):

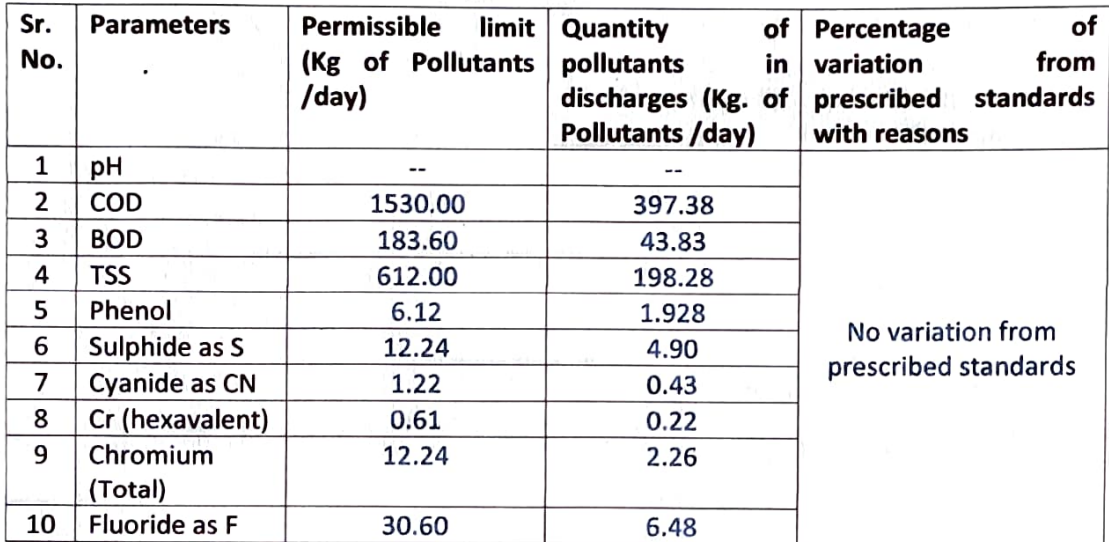

### **ANNEXURE: 2** (PTA-ETP)

### Concentration of pollutants in discharges (mass/volume)

### A) Effluent:

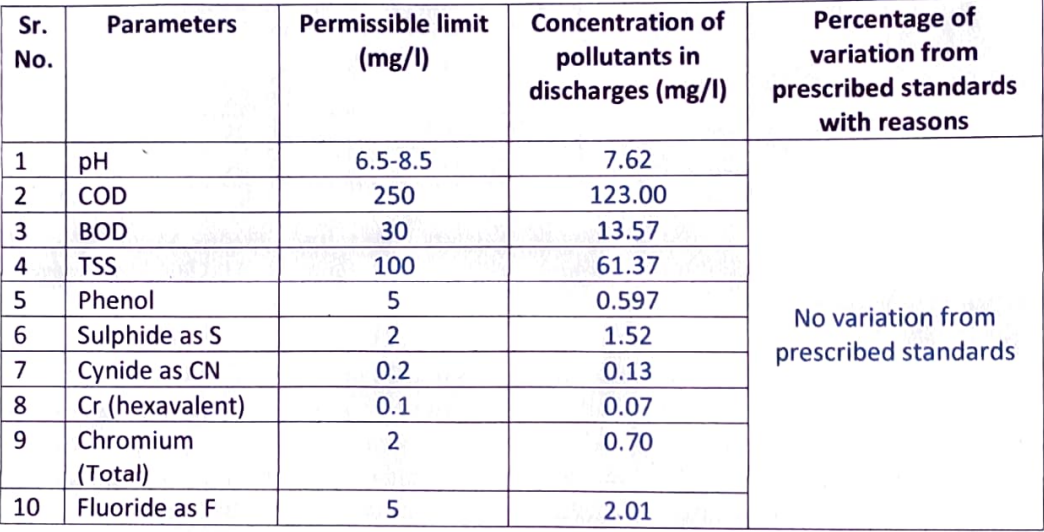

#### **ANNEXURE-3**

### **GREENBELT DETAILS AT PANIPAT REFINERY**

# Nos. of trees planted during last 3 Financial Years:

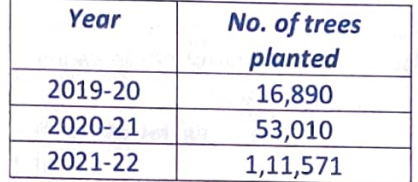

### For the year 2021-22:

- No. of Trees Planted: 1,11,571  $\bullet$
- Species of Trees planted in FY 2021-22:  $\bullet$ Eucalyptus, Neem, Jamun, Pilkhan, Champa, Bottle Pam, Ashok, Guava, Bel, Ficus, Magnolia grandiflora, Mango, Naspati, Amla, Kinoo, benjamina, Cycus, palm, Putranjeevi (Putranjiva roxburghii Wall, Gullar (Cluster fig), Bamboo, Cassia fistula(ambaltas), Kanchan, Accasia fistula

### Detail of Species Planted as on date:

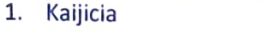

- 2. Shisham
- 3. Neem
- 4. Kaehvav
- 5. Jamun / Jamoa
- 6. Arjun
- 7. Alestonia
- 8. Amal Das
- 9. Kadavb
- 10. Kussum
- 11. Poplar
- 12. Casuarinas
- 13. Legestovia
- 14. Papri 15. Chukresia
- 16. Aovla
- 17. Gulmohar
- 18. Bottle bram
- 19. Nimboo
- 20. Amrud
- 21. Cassia galuca
- 22. Safeda
- 23. Bail Patthar
- 24. Chandni
- 25. Jaerenda
- 26. Annar
- 27. Budr
- 28. Pipal
- 29. Kauair
- 30. Bogan Bail
- 31. Aeralvpornis
- 32. Benjamin
- 33. Cassia Shamia
- 34. Toon
- 35. Guddal
- 36. Siros
- 37. Legestonia

9

### **ANNEXURE-4**

# **Environment Awareness Programmes during the year 2021-22**

### 1. WORLD ENVIRONMENT DAY CELEBRATION (WED) on 05.06.2021

WED Celebrated on 5<sup>th</sup> June, 2021 with great enthusiasm. Various competitions like Online quiz, Suggestion scheme, Essay for ladies/house wives and Painting for children were held in which overwhelming response received from PRPC employees.

WED celebration was declared as Carbon Neutral Event and Tree plantation was also carried out. Around 2478 saplings planted on this occasion.

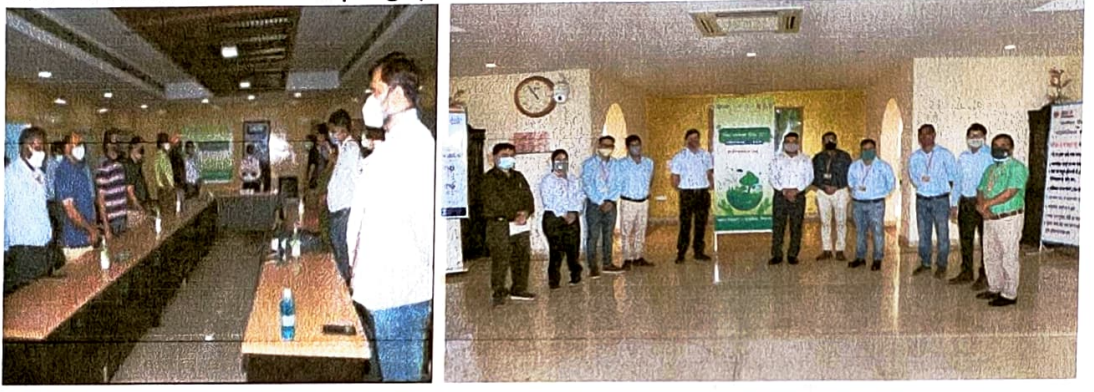

(World Environment Day celebration-05<sup>th</sup> June 2021)

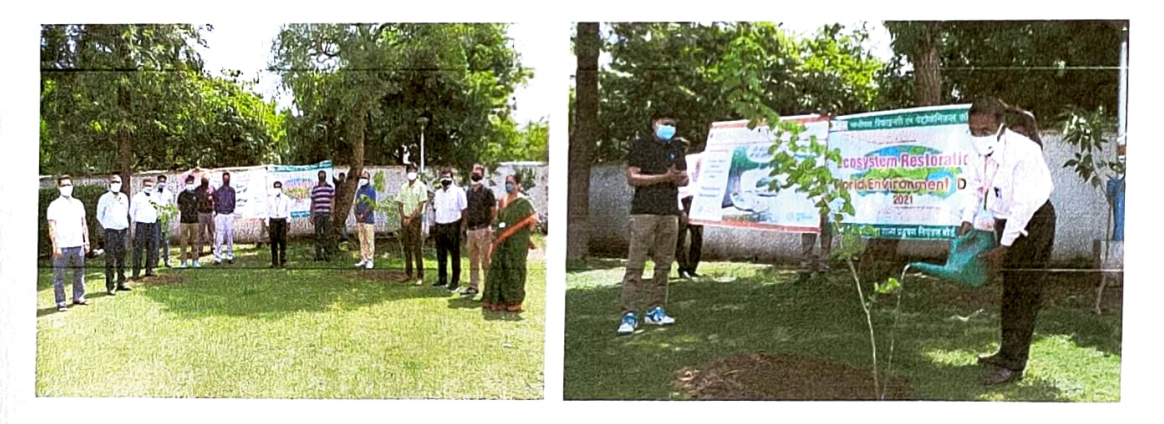

(Tree plantation on World Environment Day, 05<sup>th</sup> June 2021)

### 2. Earth day on 22.04.2021

Earth Day is celebrated on 22 April. In 2021, events focused on the theme, 'Restore Our Earth. 'Earth Day 2022 was begun with a global youth climate summit led by Earth Uprising, in collaboration with My Future My Voice, OneMillionOfUs and hundreds of youth climate activists.

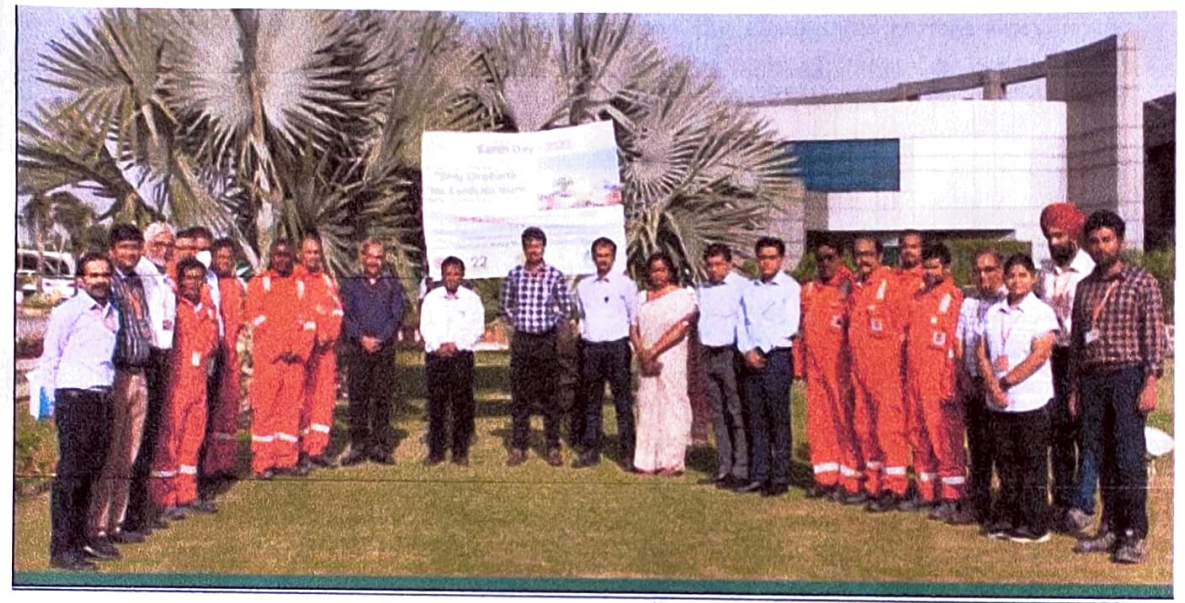

(Earth Day celebration-22<sup>nd</sup> April 2021)

### 3. Ozone day on 16.09.2021

World Ozone Day is an annual event celebrated across the world on September 16. In 1994, the UN General Assembly declared 16 September the "International Day for the Preservation of the Ozone Layer", remembering the date of the marking, in 1987, of the Montreal Protocol on Substances that Deplete the Ozone Layer.

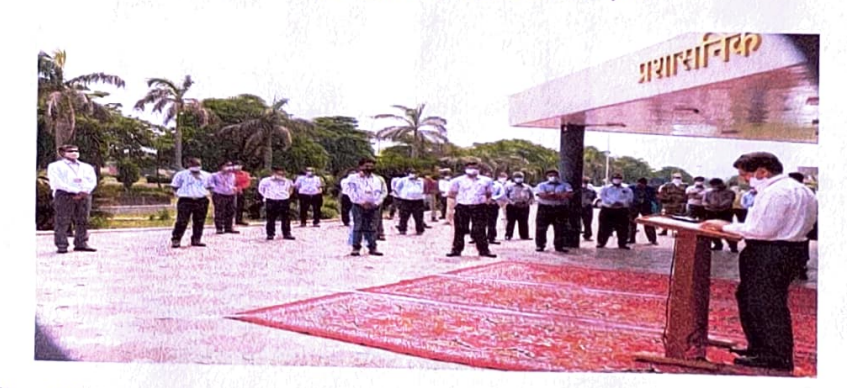

Indian Oil corporation Limited, Panipat Refinery and Petrochemical Complex.

### 4. World Pollution Control day on 02.12.2021

National Pollution Control Day is observed on December 2 to instill awareness among people about environmental pollution and its disastrous consequences. The National Pollution Control Day is observed every year on 02nd December in remembrance of those who lost their lives in the Bhopal Gas tragedy when the deadly gas methyl isocyanate leaked out of the Union Carbide plant on the intervening night of December 2-3 in 1984. The effects of that disaster are felt even now after more than 35 years.

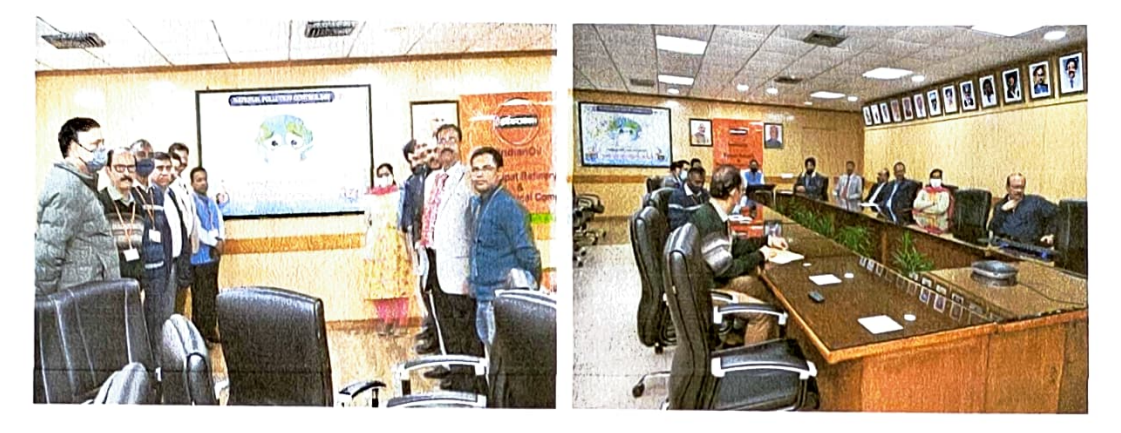

(World Pollution Control day celebration-02<sup>nd</sup> December 2021)

### 5. International Forest Day on 21.03.2022

The United Nations General Assembly proclaimed 21 March the International Day of Forests in 2012 to celebrate and raise awareness of the importance of all types of forests. Countries are encouraged to undertake local, national and international efforts to organize activities involving forests and trees, such as tree planting campaigns.

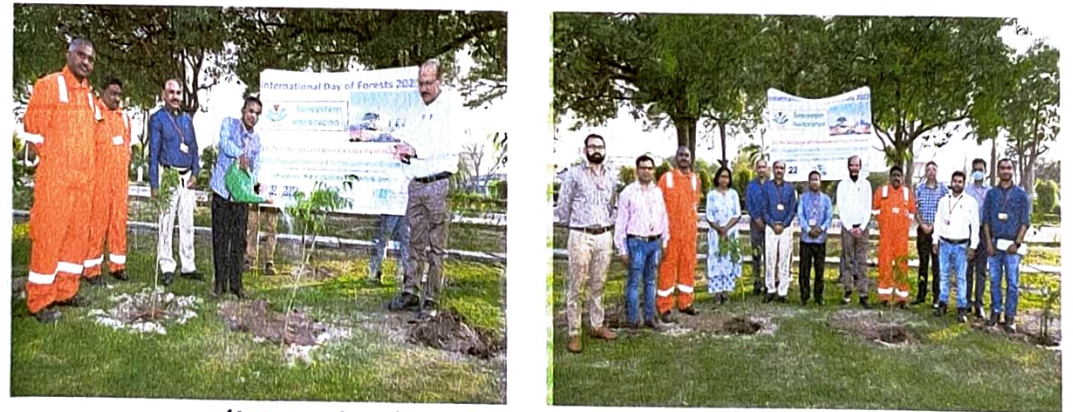

(International Forest day celebration-21st March 2022) Indian Oil corporation Limited, Panipat Refinery and Petrochemical Complex. 12

# 6. PRPC also participated in "Ped lagoa Abhiyan 2021" under guidance of HSPCB on 04.08.2021

IOCL, Panipat was advised to participate in the "Ped lagoa Abhiyan 2021" under the guidance of HSPCB. IOCL, Panipat's Management enthusiastically participated in the said event to contribute more greenery to the environment.

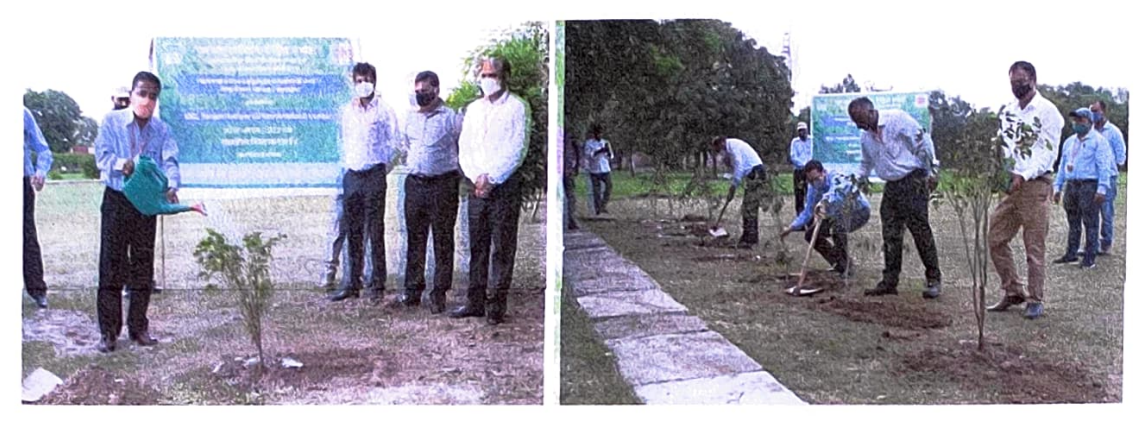

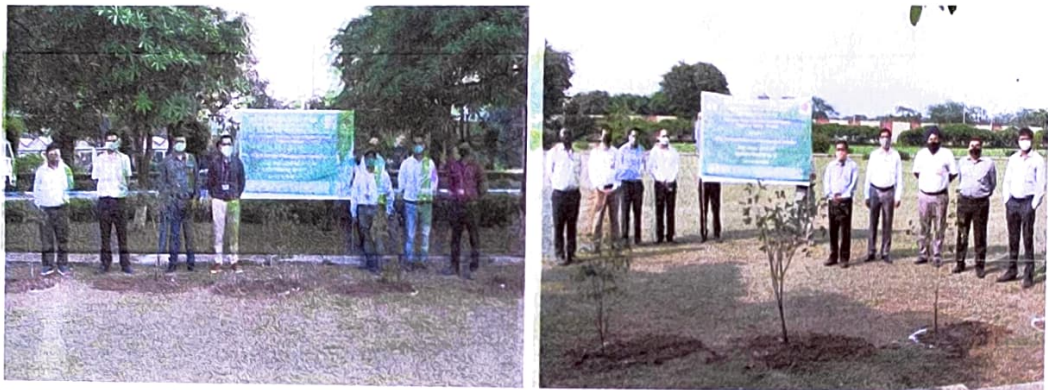

('Ped lagoa Abhiyan 2021" under guidance of HSPCB-4<sup>th</sup> August 2021)

# $$

# Environmental Statement of Panipat Naphtha Cracker for the year ending the March, 2022

### PART-A

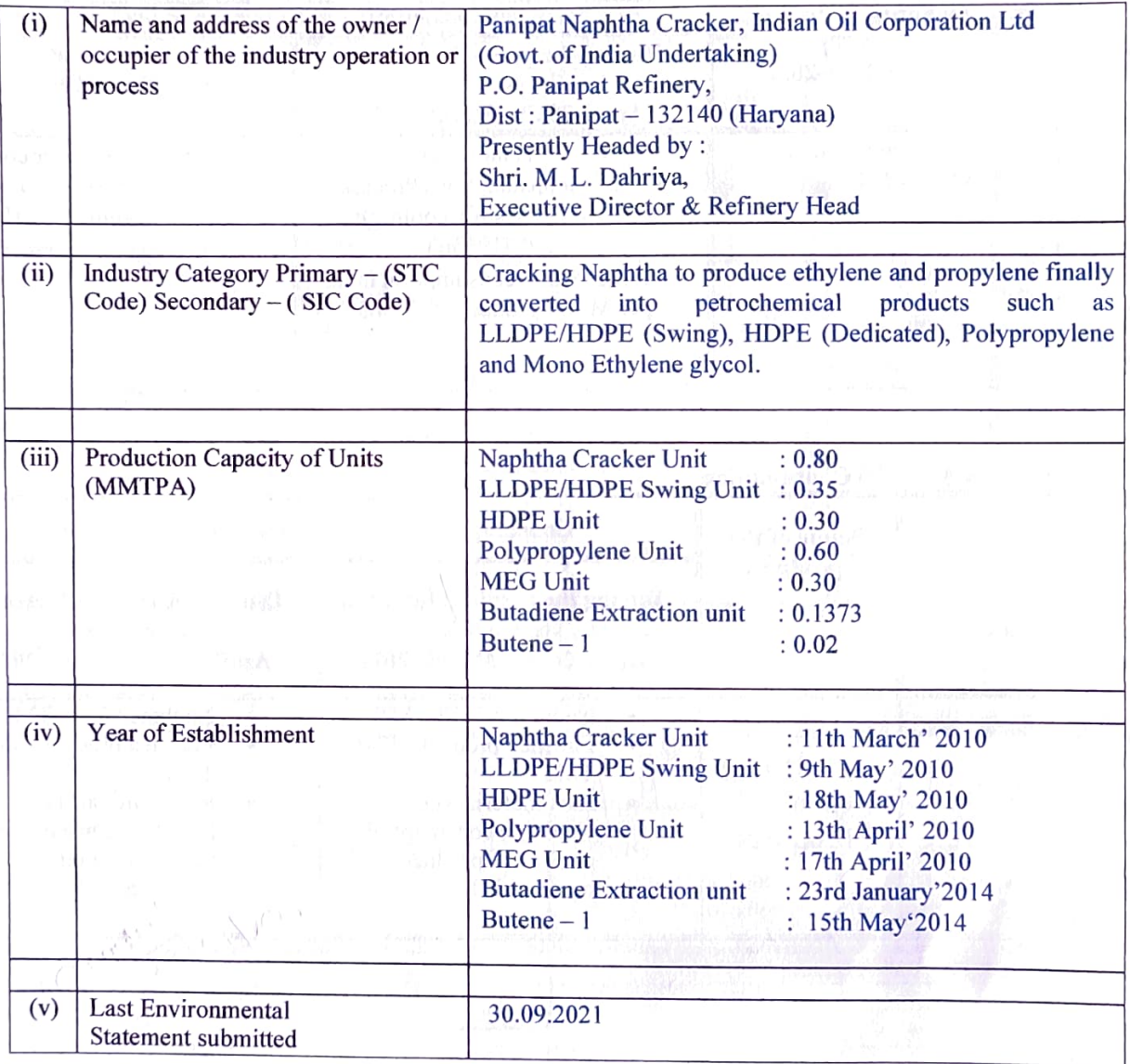

G he

**SULLER** 

 $B|$ 

### **PART-B**

# **Water and Raw Material Consumption**

 $(1)$ 

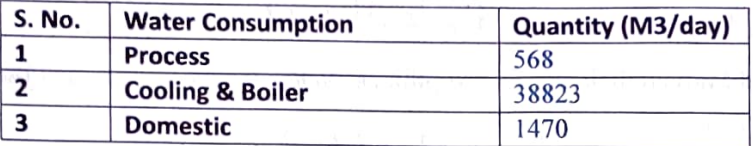

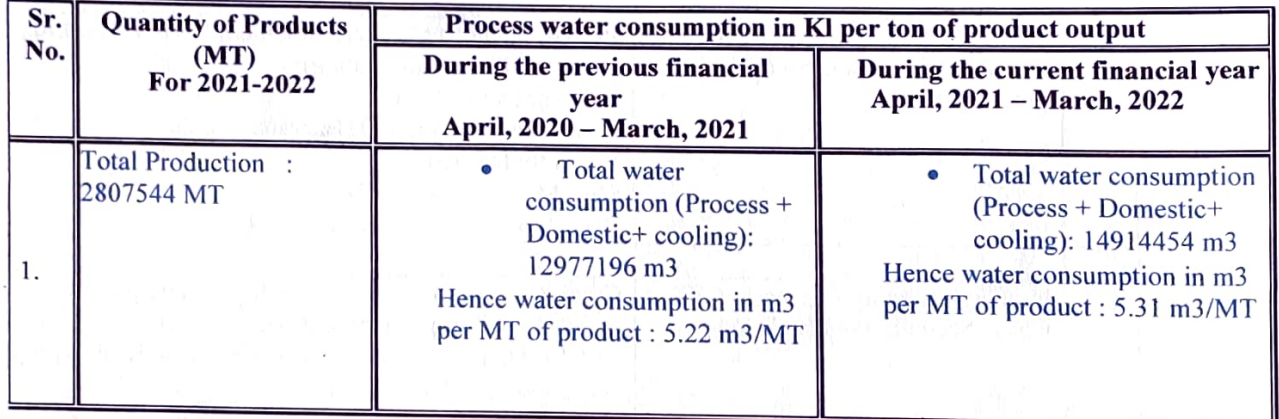

# (ii) Raw Material Consumption

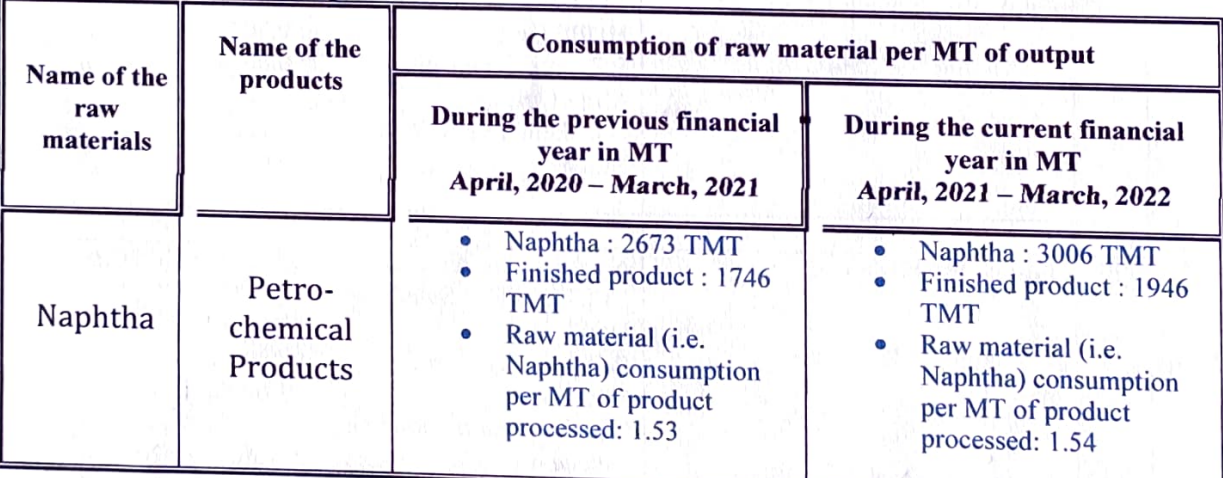

### PART-C

# Pollution Discharged to Environment / unit of output (Parameter as specified in the consent issued)

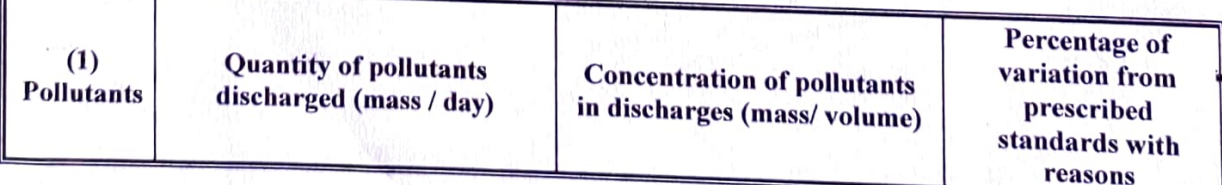

 $\overline{2}$ 

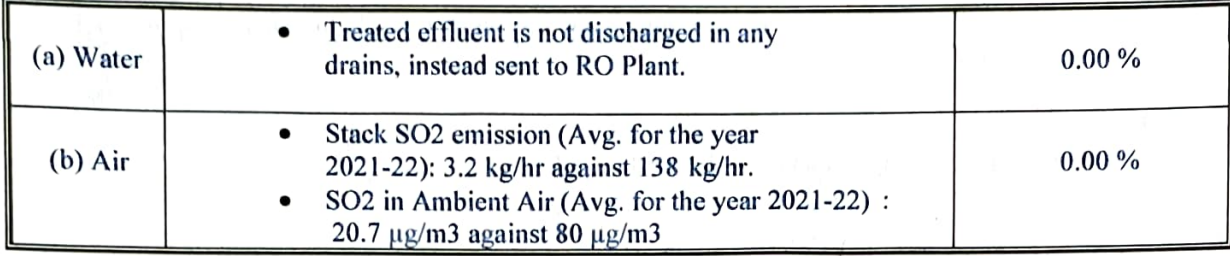

**PART-D** 

### **HAZARDOUS WASTES**

(As specified under Hazardous Wastes / Management and Handling Rules, 1989)

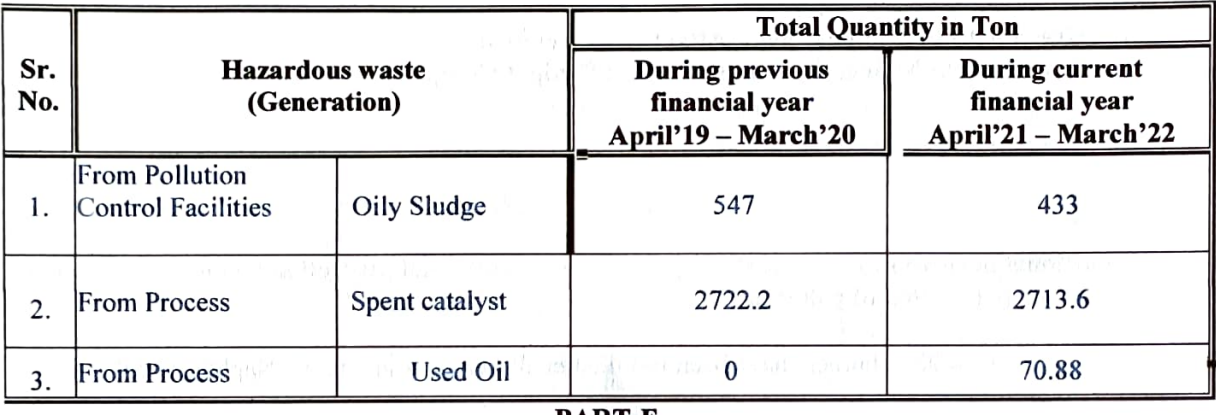

#### **PART-E**

### **SOLID WASTES**

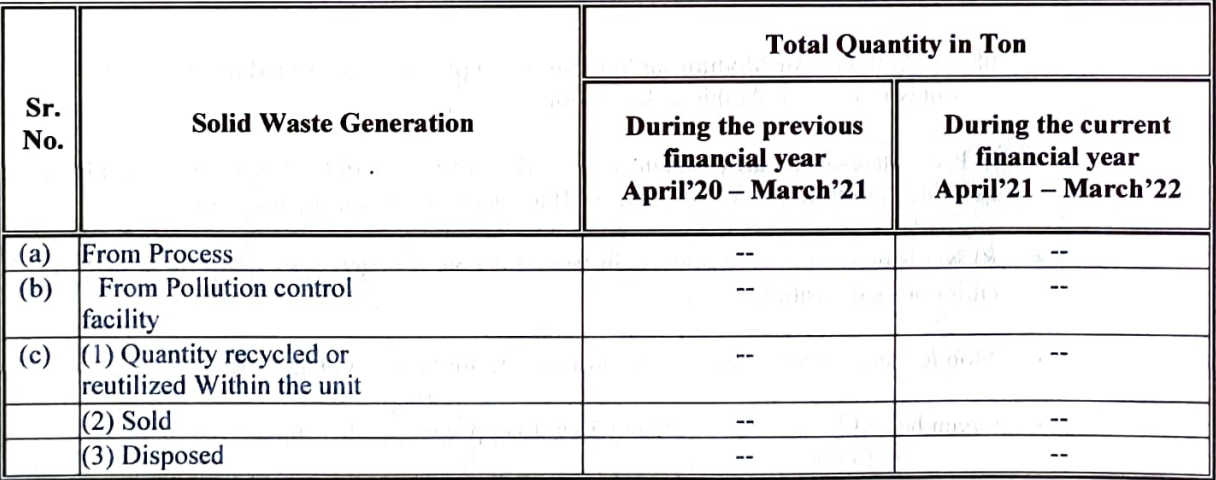

 $\lambda$ 

### **PART-F**

Please specify the characterizations (in terms of composition of quantum) of hazardous as well as solid wastes and indicate disposal practice adopted for both these categories.

 $A=\bigvee_{\mathcal{C}}\mathcal{A}$ 

 $B\mu\nu$ 

### a) Chemical/Oily Wastes:

- Oily sludge generated from ETPs is thickened in sludge thickeners and same is subjected to centrifuging for separation of chemical/oily and bio sludge.
- Oily sludge is stored in lined pits in covered shed. Oily sludge after Bio-remediation process  $\bullet$ is used as landfill.

### b) Spent Catalyst:

Spent Catalyst send to Authorized recyclers.  $\bullet$ 

### **PART-G**

Impact of the Pollution Abatement Measures Taken on Conservation of Natural Resources and On the Cost of Production.

1. Greenbelt Development plan (Attached as Annexure-1).

2. Environment Management in Indian Oil Panipat Complex.

### **PART-H**

### Additional measures / investment proposal for environmental protection including abatement of pollution, prevention of pollution

- Low NOx burners have been installed in all Furnaces in Panipat Naphtha Cracker.  $\bullet$
- All stacks are provided with online Sox, NO<sub>x</sub>, PM and CO analyzers for continuous O monitoring.
- Reverse Osmosis Plant uses ETP treated water as its feed for making DM water.  $\bullet$
- 08 nos Ambient Air Monitoring Stations are in place in and around the Indian Oil PRPC  $\bullet$ Complex to monitor Ambient Air Quality.
- In PNC, state-of-the-art Benzene Vapour Recovery System has been provided in Benzene  $\bullet$ Loading Gantry to avoid emissions of Benzene vapours during operations.
- $\bullet$ RLNG is being used as main fuel in Panipat Naphtha Cracker, thereby minimizing SO2 emissions substantially.
- Mobile van is used for ambient air monitoring for nearby villages.  $\bullet$
- Green belt of 50m wide strip along 7 km long periphery of Panipat Naphtha Cracker.

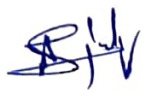

 $\overline{\mathbf{4}}$ 

### **PART-I**

### Any other particulars for improving the quality of environment.

- Panipat Naphtha Cracker is ISO certified and audited by M/s KBS for Environment Management 1. System under: ISO-14000:2004, OHSAS-18001:2007 & ISO-9001:2008.
- 2. Environment Awareness Programmes (Attached as Annexure 2).

 $\int_{0}^{R_{\rm{c}}}\Lambda_{\rm{c}}^{R_{\rm{c}}}$ 

- 3. All the licenses applicable to Panipat Naphtha cracker are renewed as per statutory requirement.
- 4. Indian Oil Panipat Complex is a governing body member of Haryana Environment Management Society.

6

 $\mathbb{R}$ 

#### **ANNEXURE-1**

### **GREENBELT DETAILS AT PANIPAT NAPHTHA CRACKER**

### Nos. of trees planted during last 3 Financial Years:

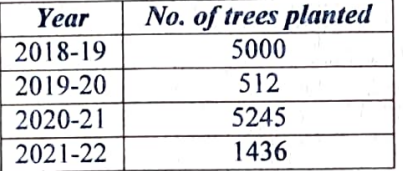

### Total no. of trees planted in greenbelt (cumulative) : 97271

Species of Trees planted :  $\bullet$ 

> Eucalyptus, Neem, Jamun, Pilkhan, Champa, Bottle Pam, Ashok, Guava, Bel, Ficus, Magnolia grandiflora, Mango, Naspati, Amla, Kinoo, benjamina, Cycus, palm

#### Detail of Species Planted as on date:

- Kaijicia  $1.$
- 2. Shisham
- 3. Neem
- 4. Kaehvav
- 5. Jamun / Jamoa
- 6. Arjun
- 7. Alestonia
- 8. Amal Das
- 9. Kadavb
- 10. Kussum
- 11. Poplar
- 12. Casuarinas
- 13. Legestovia
- 14. Papri
- 15. Chukresia 16. Aovla
- 
- 17. Gulmohar
- 18. Bottle bram
- 19. Nimboo
- 20. Amrud
- 21. Cassia galuca
- 22. Safeda
- 23. Bail Patthar
- 24. Chandni
- 25. Jaerenda
- 26. Annar
- **Budr**
- 27. Pipal
- 28. Kauair
- 29. Bogan Bail
- 30. Aeralvpornis
- 31. Benjamin
- 32. Cassia Shamia
- 33. Toon
- 34. Guddal
- 35. Siros
- 36. Legestonia

### **ANNEXURE-2**

### **Environment Awareness Programmes during the year 2021-22**

### 1. WORLD ENVIRONMENT DAY (WED) CELEBRATION

WED Celebrated on 5<sup>th</sup> June, 2021 with great enthusiasm. Various competitions like Online quiz, Suggestion scheme, Essay for ladies/house wives and Painting for children were held in which overwhelming response received from PRPC employees.

WED celebration was declared as Carbon Neutral Event and Tree plantation was also carried out. Around 2478 saplings planted on this occasion.

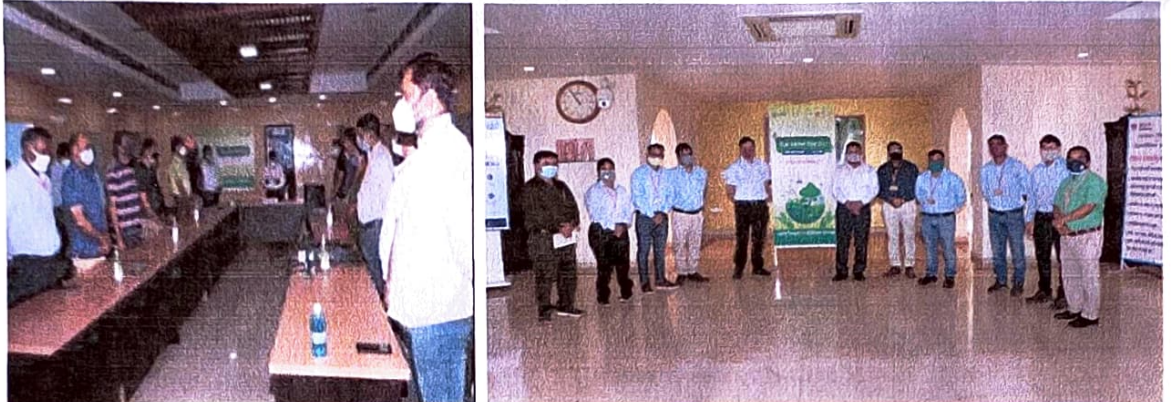

(World Environment Day celebration-05<sup>th</sup> June 2021)

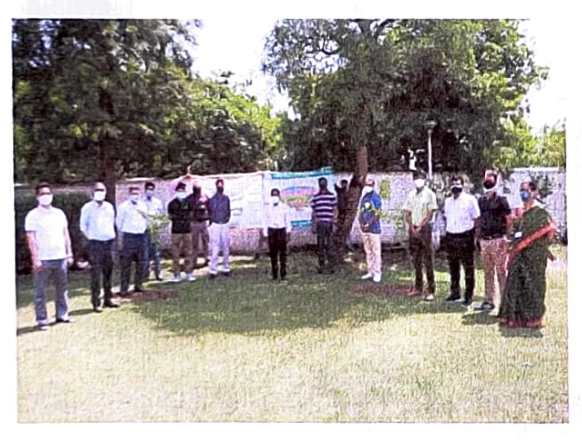

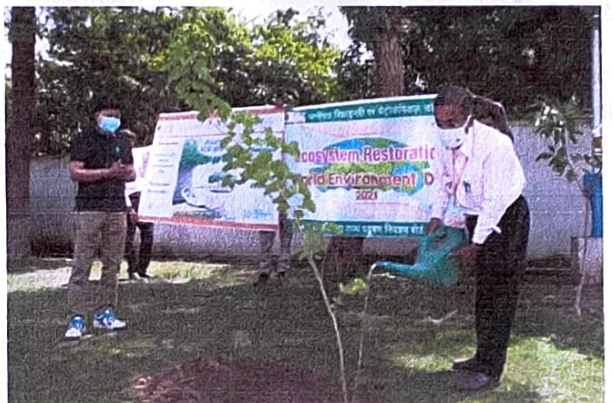

(Tree plantation on World Environment Day, 05<sup>th</sup> June 2021)

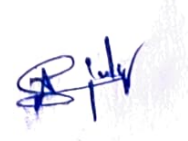

### 2. Earth day on 22.04.2021

Earth Day is celebrated on 22 April. In 2021, events focused on the theme, 'Restore Our Earth. 'Earth Day 2022 was begun with a global youth climate summit led by Earth Uprising, in collaboration with My Future My Voice, OneMillionOfUs and hundreds of youth climate activists.

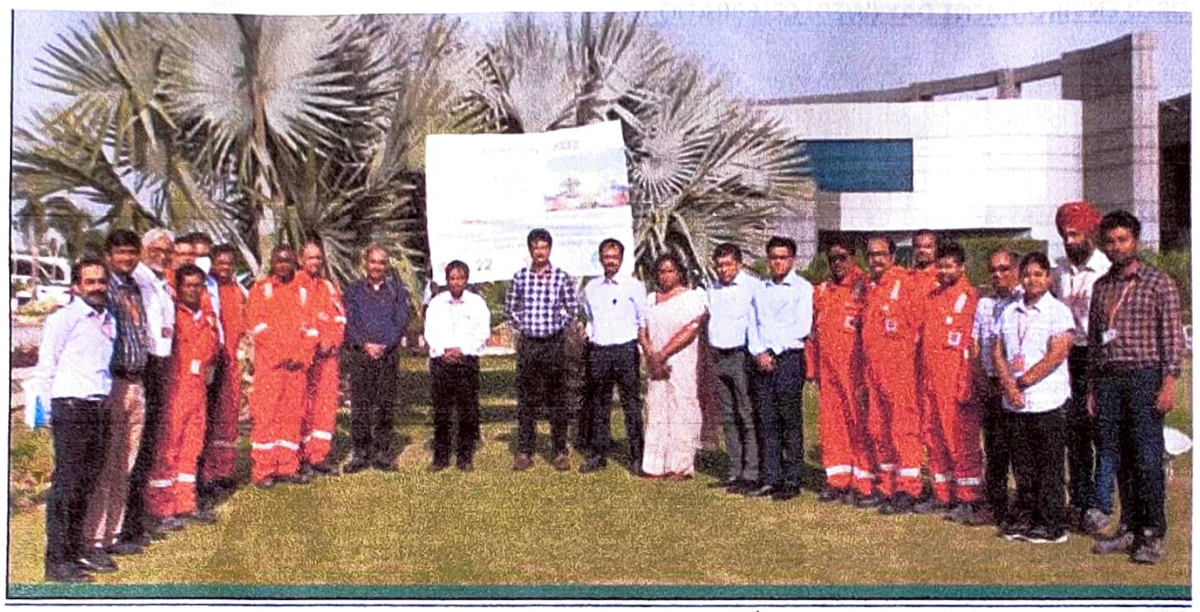

(Earth Day celebration-22<sup>nd</sup> April 2021)

#### Ozone day on 16.09.2021 3.

World Ozone Day is an annual event celebrated across the world on September 16. In 1994, the UN General Assembly declared 16 September the "International Day for the Preservation of the Ozone Layer", remembering the date of the marking, in 1987, of the Montreal Protocol on Substances that Deplete the Ozone Layer.

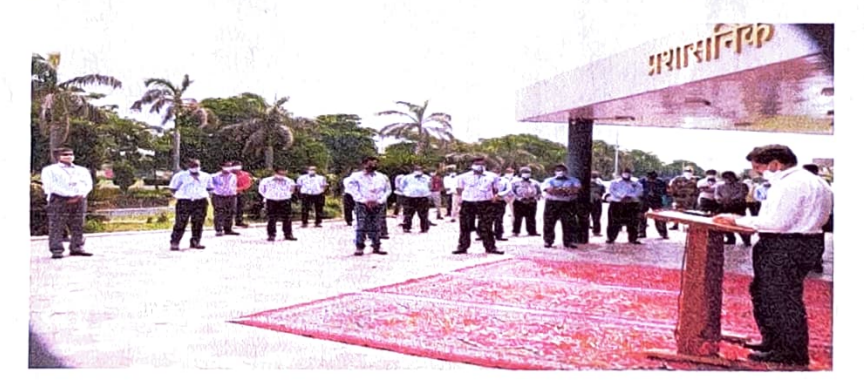

### 4. World Pollution Control day on 02.12.2021

National Pollution Control Day is observed on December 2 to instill awareness among people about environmental pollution and its disastrous consequences. The National Pollution Control Day is observed every year on 02nd December in remembrance of those who lost their lives in the Bhopal Gas tragedy when the deadly gas methyl isocyanate leaked out of the Union Carbide plant on the intervening night of December 2-3 in 1984. The effects of that disaster are felt even now after more than 35 years.

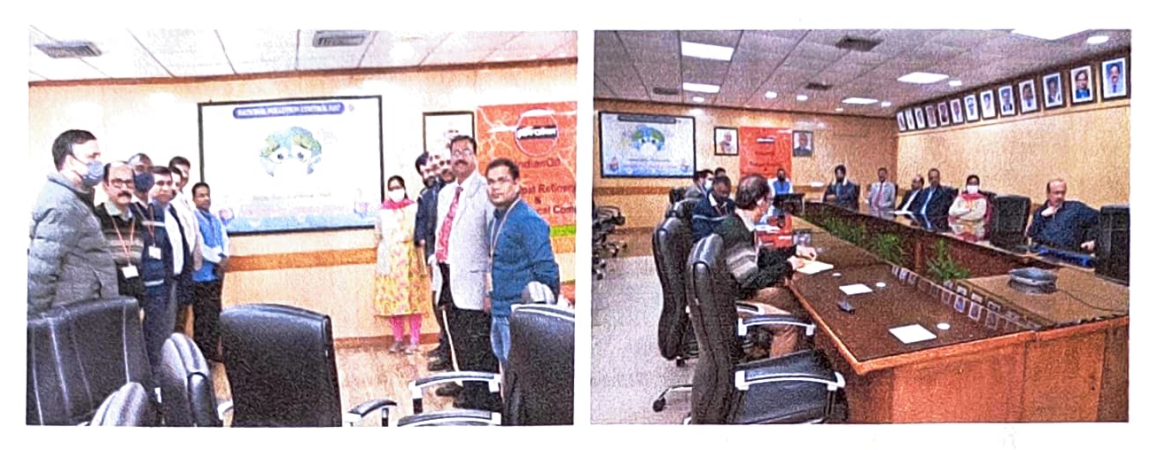

(World Pollution Control day celebration-02<sup>nd</sup> December 2021)

### 5. International Forest Day on 21.03.2022

The United Nations General Assembly proclaimed 21 March the International Day of Forests in 2012 to celebrate and raise awareness of the importance of all types of forests. Countries are encouraged to undertake local, national and international efforts to organize activities involving forests and trees, such as tree planting campaigns.

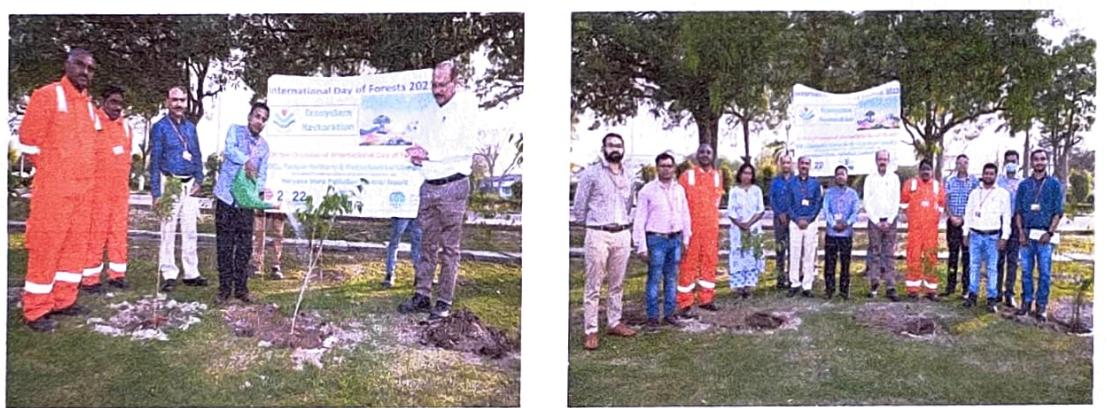

(International Forest day celebration-21<sup>st</sup> March 2022)

### 6. PRPC also participated in "Ped lagoa Abhiyan 2021" under guidance of HSPCB on 04.08.2021

IOCL, Panipat was advised to participate in the "Ped lagoa Abhiyan 2021" under the guidance of HSPCB. IOCL, Panipat's Management enthusiastically participated in the said event to contribute more greenery to the environment.

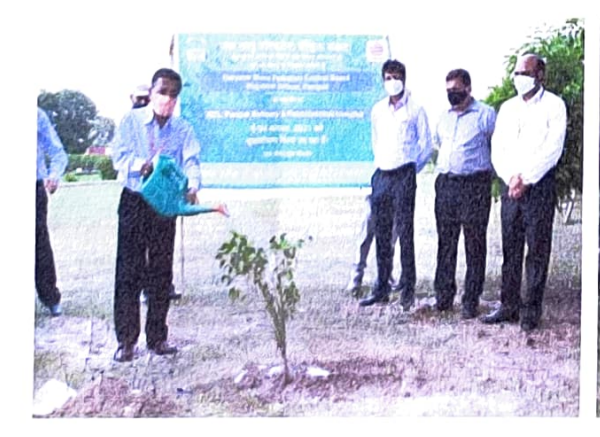

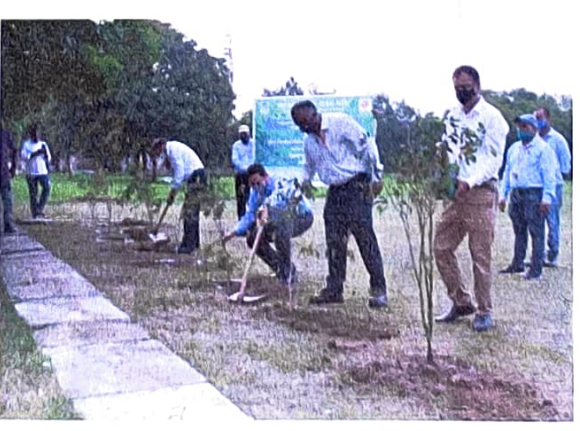

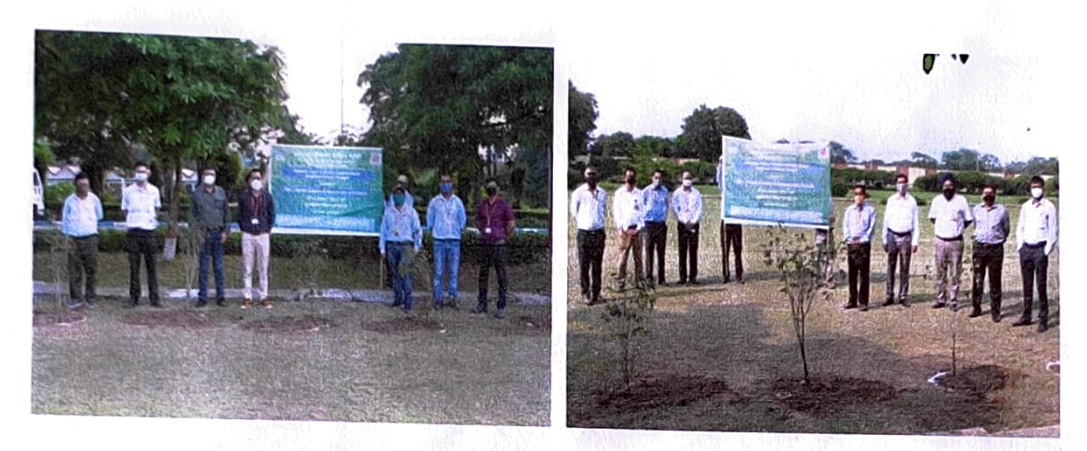

('Ped lagoa Abhiyan 2021" under guidance of HSPCB-4<sup>th</sup> August 2021)

TOS 0 C stranoli s Susan bos un telescope di lampone questione en considerativamente e di a un capitale del seguito del constituito terms are must as recognized the property

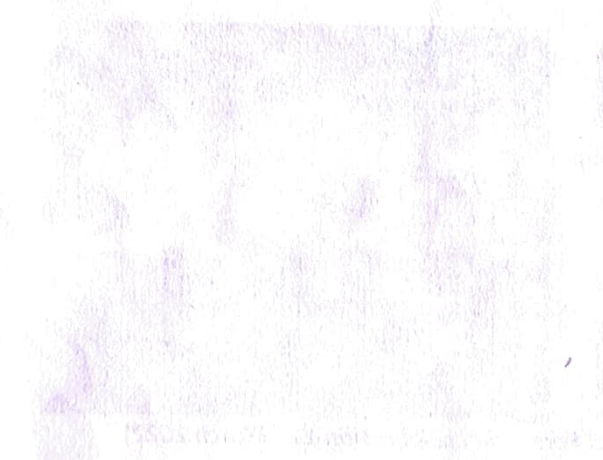

Manuf -

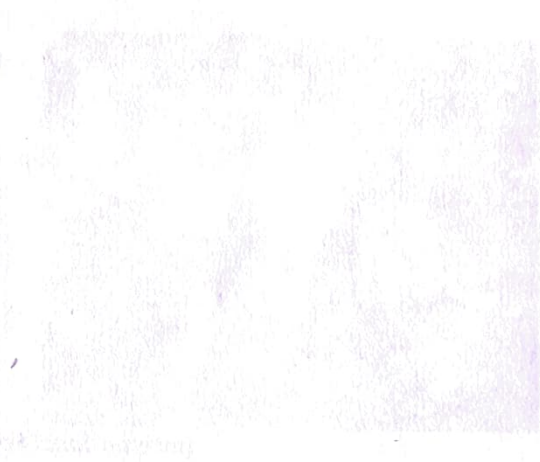

su**t and an go donable to** a unident permitted and development of the second part of personal property of the control of the control of the control of the control of the control of the control of the control of the control

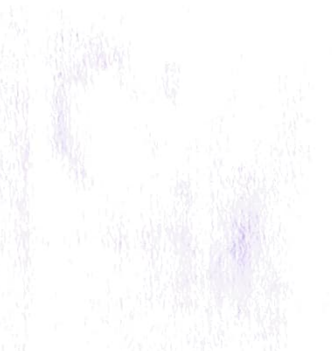

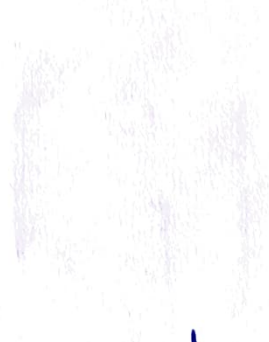

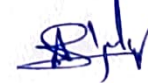